## UNIVERSITI SAINS MALAYSIA

Peperiksaan Semester Pertama Sidang Akademik 2004/2005

Oktober 2004

# CMM211 - Multimedia, Internet & Perangkaian

Masa : 2 jam

## ARAHAN KEPADA CALON:

- . Sila pastikan bahawa kertas peperiksaan ini mengandungi TIGA soalan di dalam ENAM muka surat yang bercetak sebelum anda memulakan peperiksaan ini.
- . Jawab SEMUA soalan.
- . Anda TIDAK dibenarkan membawa keluar kertas soalan ini.

Ù.

l. (a) Terangkan ciri terpenting dalam multimedia berasas komputer yang membezakannya daripada persembahan yang juga menggabungkan beberapa elemen-elemen yang berbeza seperti grafik, bunyi dan animasi.

(10/100)

(b) Terdapat perisian-perisian khas yang dapat digunakan dalam sistem pengarangan untuk tajuk+ajuk multimedia. Nyatakan satu (1) alternatif lain yang dapat digunakan untuk membangun aplikasi multimedia. Beri tiga (3) contoh dan terangkan bagaimana alternatif tersebut berbeza daripada perisian-perisian khas untuk sistem pengarangan tajuk multimedia.

 $(15/100)$ 

(c) Multimedia dapat diaplikasikan dalam pelbagai bidang. Aplikasi multimedia terdapat dalam pelbagai bidang seperti perniagaan dan industri, pendidikan, hiburan, kerajaan dan politik, perubatan dan sebagai sumber rujukan. Nyata dan terangkan lima (5) aplikasi multimedia berlainan yang didapati dalam bidang perniagaan dan industri.

(20/100)

(d) Saiz fail video merupakan salah satu perkara yang perlu diambil kira apabila anda ingin membangun sesuatu tajuk multimedia. Diberi dua konfigurasi fail video seperti berikut:

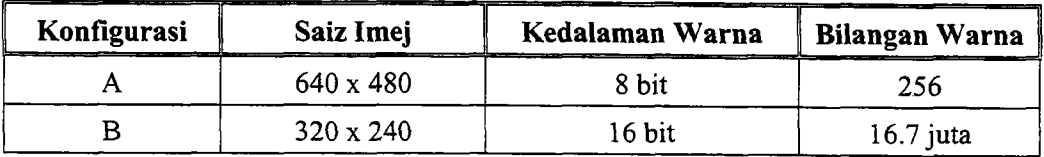

Tentukan yang mana akan memerlukan ruang storan yang lebih. Pastikan anda menunjukkan pengiraanyang diperlukan untuk mendapat jawapan anda.

(20/100)

- (e) Anda bercadang untuk membangun sebuah tajuk multimedia menggunakan Director 8.
	- (i) Terdapat lima tetingkap utama yang biasa wujud dipersekitaran Director <sup>8</sup> semasa anda mencipta sesebuah fail multimedia baru. Nyatakan dan terangkan tetingkap-tetingkap tersebut.
	- (ii) Anda mempunyai seorang rakan yang mempunyai sebuah komputer MPC tetapi tidak mempunyai perisian Director 8. Sekiranya anda ingin memberikan fail multimedia yang baru anda cipta tadi untuk dimainkan oleh rakan anda, apakah yang perlu anda lakukan supaya fail multimedia tersebut boleh dilarikan di komputer rakan anda? Nyatakan arahan-arahan yang diperlukan untuk menyelesaikan masalah ini.

(35/100)

2. (a) Terangkan bagaimana sesebuah dokumen HTML dicapai dari sesebuah pelayan Web oleh sesebuah komputer pelanggan.

 $(15/100)$ 

(b) Untuk membina laman Web anda boleh menggunakan kaedah pengekodan biasa ataupun menggunakan aplikasi penyunting HTML seperti Macromedia Dreamweaver atau Microsoft FrontPage. Beri kelebihan dan kekurangan penggunaan penyunting HTML.

(10/100)

(c) Setiap laman web mempunyai URLnya sendiri. Terangkan maksud URL dan huraikan ungkapan URL yang berikut:

#### http://cs.usm.my/office1/index.html

(1s/100)

(d) Alamat e-mel mewakili seseorang individu ataupun sesebuah organisasi secara unik. Huraikan alamat e-mail berikut:

azlan@cs.ntu.edu.sg

(10/100)

- (e) Rakan anda mempunyai sebuah kedai menjual motosikal berkuasa tinggi dari berbagai jenama dari negara Jepun. Rakan anda meminta khidmat anda untuk membangun sebuah laman web untuknya dengan menggunakan kod HTML. Laman web tersebut akan mempunyai maklumaf seperti berikut,
	- Kata-kata aluan

#### SELAMAT DATANG KE LAMAN WEB SYARIKAT MOTO IMPIAN SDN BHI)

- o Laman web ini mempunyai bahagian-bahagian berlainan yang mempunyai sama ada pautan berjenis hiperlink atau hipermedia. Nama bahagianbahagian tersebut adalah seperti maklumat syarikat, maklumat motosikal. dan beberapa imej yang berkenaan.
- o Maklumat terperinci tentang bahagian-bahagian tersebut boleh diperolehi apabila pengguna mengklik sama ada pada nama bahagian-bahagian ataupun pada gambar yang dipaparkan.
- o Laman ini juga menyediakan capaian ke laman web syarikat-syarikat pengeluar motosikal yang mempunyai laman web rasmi mereka sendiri di komputer pelayan masing-masing
- (i) Berikan arahan-arahan dalam bentuk kod HTML untuk memautkan laman ini dengan laman Web rasmi Honda sekiranya pautan perlu berlaku apabila penkan aranan-aranan dalam berikan aranan-aranan dalam berikut:<br>ini dengan laman Web rasmi Ho<br>pengguna mengklik logo

pengguna mengklik logo xiowa yang terdapat dalam ayat berikut:

"Kami menjual motosikal berkuasa tinggi dari Jepun dari  $\sum_{\text{gamma}}$   $\sum_{\text{max}}$  ,  $\sum_{\text{max}}$  , and  $\sum_{\text{max}}$ 

URL untuk laman Web rasmi Honda adalah www.honda.co.jp dan fail yang perlu dicapai adalah main.html. Logo Honda disimpan sebagai satu fail imej bernama hondalogo.gif dan ianya disimpan dalam direktori bernama image.

- (ii) Nyatakan arahan-arahan yang diperlukan untuk memasukkan kata-kan aluan di atas sebagai tajuk kepala pada permulaan laman web tersebut.
- (iii) Nyatakan arahan-arahan yang diperlukan untuk memasukkan pautan e-mel di laman web anda bagi membolehkan pelanggan menghubungi syarikat anda melalui e-mel. Pautan e-mel tersebut akan terkandung di ayat berikut:

"Untuk mendapatkan maklumat lebih lanjut mengenai syarikat kami melalui alamat e-mel berikut: info@motoimpian.com.my".

 $(50/100)$ 

3. (a) Berdasarkan jadual ciri-ciri berikut, kaitkan item-item jadual unfuk menakrifkan teknologi pautan data yang sesuai mengikut senarai ciri berkenaan. Setiap teknologi mempunyai 3 ciri.

5-

Nota: setiap ciri hanya boleh digunakan sekali sahaja.

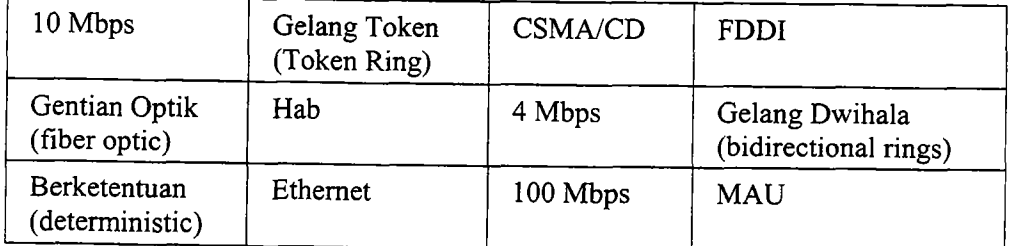

(i) Teknologi \_\_\_\_\_\_: (1) \_\_\_\_\_\_ (2) \_\_\_\_\_\_ (3)

- (ii) Teknologi \_\_\_\_\_\_: (1) \_\_\_\_\_\_ (2) \_\_\_\_\_ (3)
- (iii) Teknologi \_\_\_\_\_\_: (1) \_\_\_\_\_\_ (2) \_\_\_\_\_\_ (3)

(b) Senaraikan lapisan-lapisan dan takrifan setiap lapisan untuk Model Rangkaian Internet.

 $(16/100)$ 

- (c) (i) Nyatakan tiga (3) teknik penghalaan (routing techniques) yang diamalkan dalam WAN.
	- (ii) Nyatakan empat (4) jenis subnet rangkaian yang wujud dalam wAN.
	- (iii) Untuk setiap teknologi LAN berikut, nyatakan lebar jalur maksimum (maximum bandwidth) yang dapat dicapai semasa menerima data:

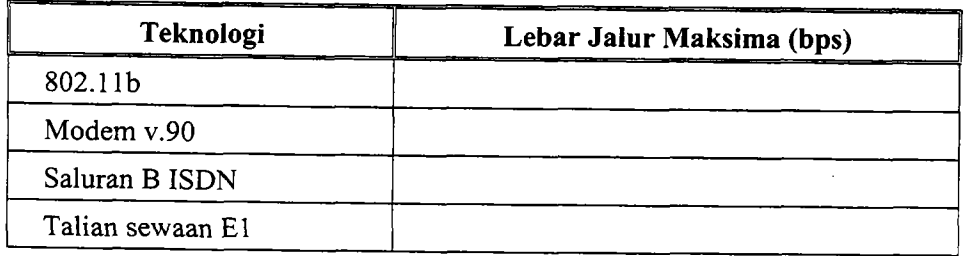

(22/100)

 $(12/100)$ 

(d) Pusat Pengajian Sains Komputer telah memperolehi sistem komputer baru yang harus dipasang di makmal pengajaran. disenaraikan dalam gambar rajah berikut. Subnetkan rangkaian berikut supaya setiap makmal terdapat dalam subnet tersendiri. Alamat IP yang diberi oleh pentadbir sistem untuk kegunaan makmal-makmal baru tersebut adalah 192.168.15.0/24.

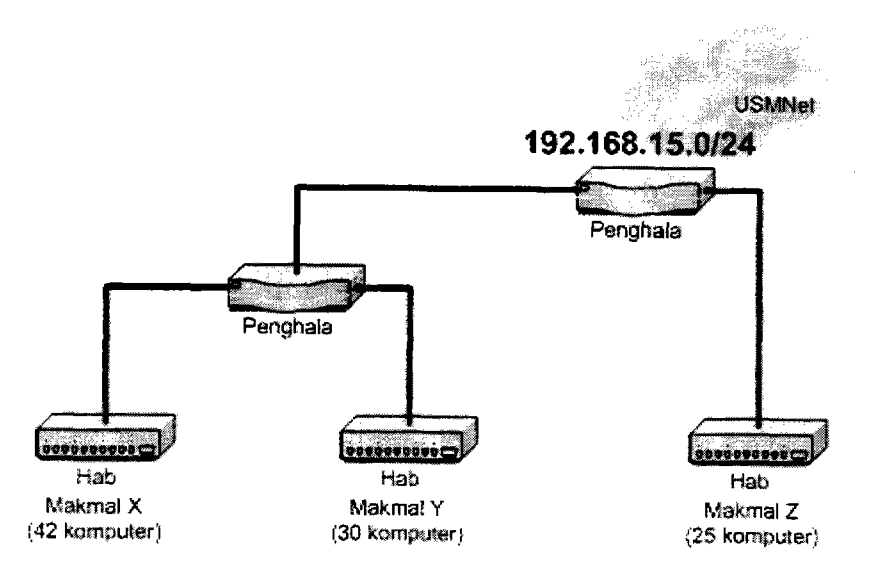

- Nota: Sila tunjukkan pengiraan (jika perlu) untuk menjawab soalan-soalan di bawah:
- (i) Nyatakan berapa segmen yang diperlukan untuk mengimplementasi topologi di atas dan berapa bit rangkaian tambahan yang diperlukan untuk bilangan segmen yang dinyatakan.
- (ii) Nyatakan topeng subnet.
- (iii) Lakar kembali topologi rangkaian di atas di kertas jawapan anda dan labelkan nod-nod yang perlu dengan alamat-alamat IP yang berkenaan.

 $(50/100)$ 

- oooOooo -